## Quick Reference Guide: Understanding Your Oracle Payslip **SKYVU**

Welcome to your **Oracle Cloud** payslip! This page of the guide walks through the detail available in the Oracle payslip.

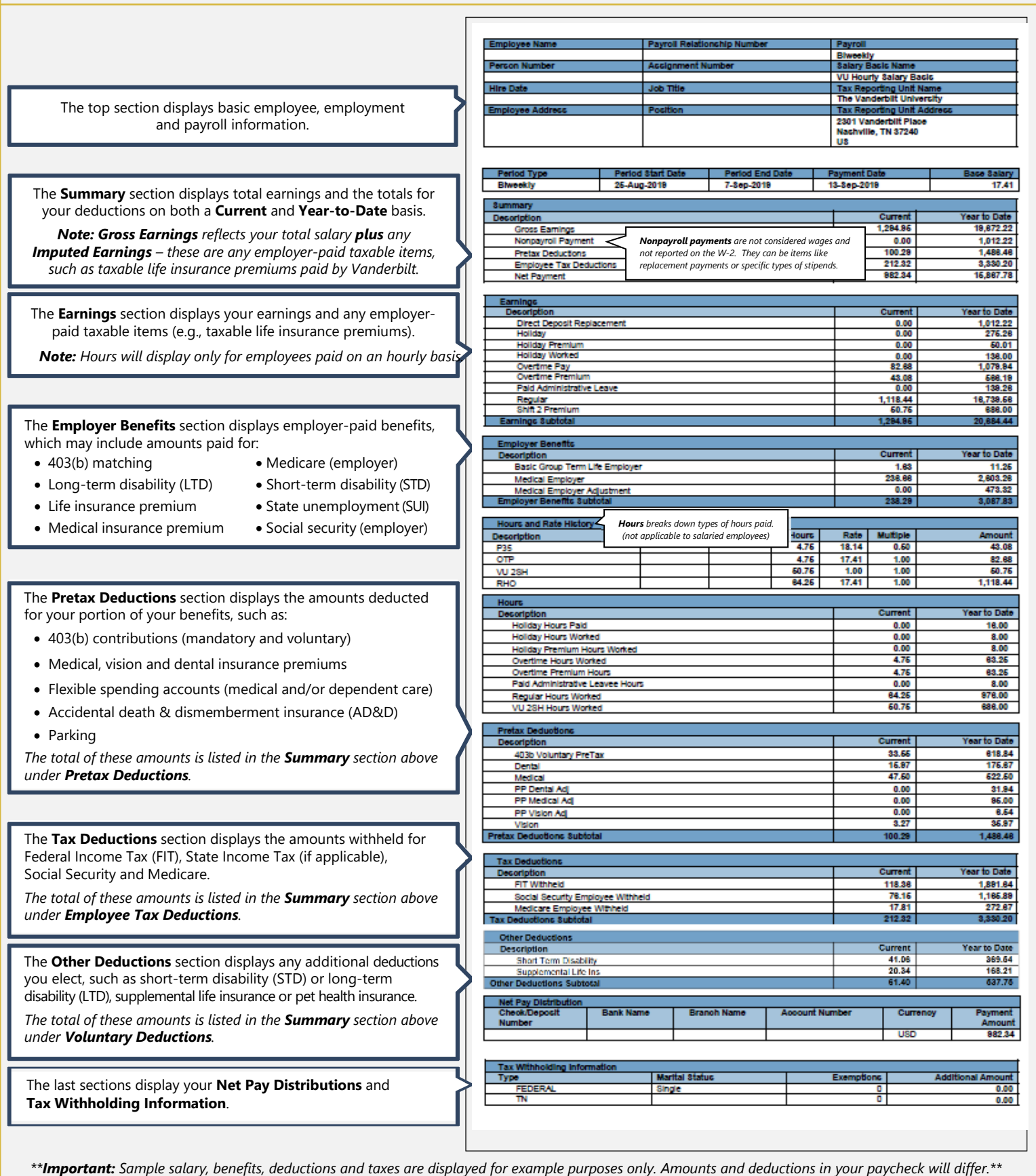